# **Redmine - Feature #29076**

# **Add button to "Create and follow" when adding a subtask from the parent issue**

2018-06-21 07:44 - Ewan Makepeace

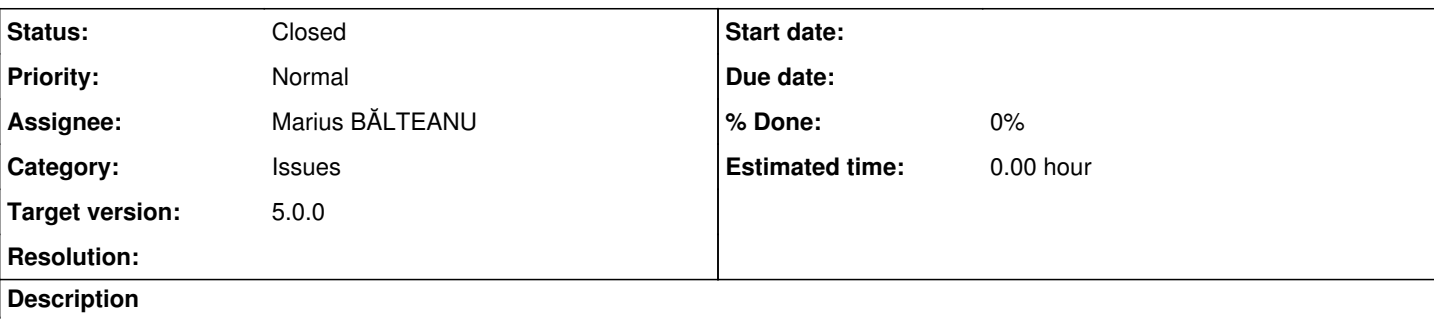

If I create a SubTask on a Parent - the first time I save it I land not on my new task but back on the parent. Subsequently if I edit the subtask and save I remain on the subtask.

The initial behaviour is unexpected and unwelcome. Often half way through creating a task I realise I need to move it to a different project (which you can only do after saving) and hit edit, to reassign and end up accidentally reasigning the parent. Other times I realise I have made an error and end up editing the parent instead.

I don't understand the rationale for this behaviour - I find it unexpected and annoying?

# **Related issues:**

Has duplicate Redmine - Defect #34594: Redmine 3.3.2 redirect after creating ... **Closed**

# **Associated revisions**

# **Revision 21269 - 2021-11-06 10:11 - Marius BĂLTEANU**

Adds button to "Create and follow" when adding a subtask from the parent issue. Now the user have the following options:

- Create: redirects the user to the parent task (existing behaviour)
- Create and follow: redirects the user to the newly created subtask (new behaviour)
- Create and add another: redirects the user to new subtask (existing behaviour).

(#29076).

### **Revision 21270 - 2021-11-06 20:38 - Marius BĂLTEANU**

Update locales (#29076).

# **Revision 21272 - 2021-11-08 15:12 - Go MAEDA**

Fix RuboCop offense Naming/MethodName due to r21269 (#29076).

### **History**

# **#1 - 2018-06-21 14:45 - Go MAEDA**

I am also annoyed by this behavior. Sometimes I mistakenly update a parent issue instead of a subtask.

# **#2 - 2018-06-25 16:58 - Holger Just**

This behavior was introduced in [r16317](https://www.redmine.org/projects/redmine/repository/svn/revisions/16317) released with Redmine 3.4.0

# **#3 - 2018-06-25 17:06 - Go MAEDA**

*- Affected version set to 3.4.0*

### **#4 - 2018-07-05 01:41 - Go MAEDA**

Go MAEDA wrote:

I am also annoyed by this behavior. Sometimes I mistakenly update a parent issue instead of a subtask.

But I realized that the current behavior is useful when you create subtasks for a particular issue one after another.

### **#6 - 2021-01-25 00:17 - Marius BĂLTEANU**

*- Related to Defect #34594: Redmine 3.3.2 redirect after creating issue broke added*

### **#7 - 2021-01-25 00:17 - Marius BĂLTEANU**

*- Related to deleted (Defect #34594: Redmine 3.3.2 redirect after creating issue broke)*

### **#8 - 2021-01-25 00:17 - Marius BĂLTEANU**

*- Has duplicate Defect #34594: Redmine 3.3.2 redirect after creating issue broke added*

# **#9 - 2021-01-25 00:23 - Marius BĂLTEANU**

Go MAEDA wrote:

### Go MAEDA wrote:

I am also annoyed by this behavior. Sometimes I mistakenly update a parent issue instead of a subtask.

But I realized that the current behavior is useful when you create subtasks for a particular issue one after another.

#### Indeed, both use cases are valid.

What if we introduce a third button "Create and follow" and then the user will have all the options available:

1. Create -> creates the subtask and returns to parent

2. Create and follow -> creates the subtask and stays on the newly created issue (old behaviour)

3. Create and add another -> creates the subtasks and stays on the subtask form.

#### **#10 - 2021-01-25 06:19 - Bernhard Rohloff**

Marius BALTEANU wrote:

### Go MAEDA wrote:

What if we introduce a third button "Create and follow" and then the user will have all the options available:

- 1. Create -> creates the subtask and returns to parent
- 2. Create and follow -> creates the subtask and stays on the newly created issue (old behaviour)
- 3. Create and add another -> creates the subtasks and stays on the subtask form.

I like the suggestion. These are three valid options and I think it would be a good thing if users could choose between them. From my point of view I would rename Marius' first option to "Create and return" because the second option "Create and follow" is the default behavior of "Create" in other cases and I would not mix them up.

So this would be my favorite order:

1. Create -> creates the subtask and stays on the newly created issue (old/default behaviour)

- 2. Create and return -> creates the subtask and returns to parent
- 3. Create and add another -> creates the subtasks and stays on the subtask form.

# **#11 - 2021-01-25 06:23 - Go MAEDA**

### Bernhard Rohloff wrote:

From my point of view I would rename Marius' first option to "Create and return" because the second option "Create and follow" is the default behavior of "Create" in other cases and I would not mix them up.

### I also think so.

So this would be my favorite order:

- 1. Create -> creates the subtask and stays on the newly created issue (old/default behaviour)
- 2. Create and return -> creates the subtask and returns to parent
- 3. Create and add another -> creates the subtasks and stays on the subtask form.

#### $+1$  for this.

## **#12 - 2021-01-25 08:57 - Bernhard Rohloff**

*- File mockup\_create\_and\_return.png added*

This is how it would look like...

mockup\_create\_and\_return.png

The list of buttons might get a bit too overwhelming depending on the length of the description text. Perhaps it would be beneficial to move the additional options to a **...** menu.

# **#13 - 2021-02-27 09:22 - Marius BĂLTEANU**

*- Assignee set to Marius BĂLTEANU*

### **#14 - 2021-02-27 17:02 - Marius BĂLTEANU**

- *File 0001-Add-button-to-Create-and-follow-when-adding-a-subtas.patch added*
- *Tracker changed from Defect to Patch*
- *Assignee deleted (Marius BĂLTEANU)*
- *Target version set to Candidate for next major release*

Thanks Bernhard for you feedback. I tried to implement as you proposed, but it requires more changes in the redirect\_after\_create method from IssuesController in order for the button "Create" to behave differently depending on the params (I can provide more details, if you want).

Considering that we already have the term "follow" (Move and follow, Copy and follow), I've added the "Create and follow" option which required only few lines of code, please see the attached patch.

### **#15 - 2021-09-14 11:26 - Ewan Makepeace**

I really dont care about all the fancy options - they would be nice, but I am STILL routinely editing the parent task instead of the just created task on a routine basis. This is really annoying me.

# **#16 - 2021-11-06 20:43 - Marius BĂLTEANU**

- *Subject changed from Dont return to Parent Task on Submit to Add button to "Create and follow" when adding a subtask from the parent issue*
- *Status changed from New to Closed*
- *Assignee set to Marius BĂLTEANU*
- *Target version changed from Candidate for next major release to 5.0.0*

Patch committed. You can now use the button "Create and follow" to stay on the newly created subtask.

# **#17 - 2022-03-27 05:00 - Go MAEDA**

*- Tracker changed from Patch to Feature*

### **Files**

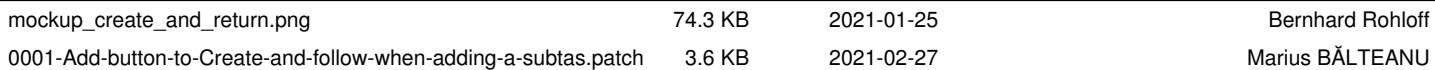